## **ESTADO DE SANTA CATARINA**

## INSTITUTO DE PREV. SOCIAL DO MUN. NAVEGANTES

BALANÇO FINANCEIRO - Anexo 13

Administração Indireta - INSTITUTO DE PREV. SOCIAL DO MUN. NAVEGANTES

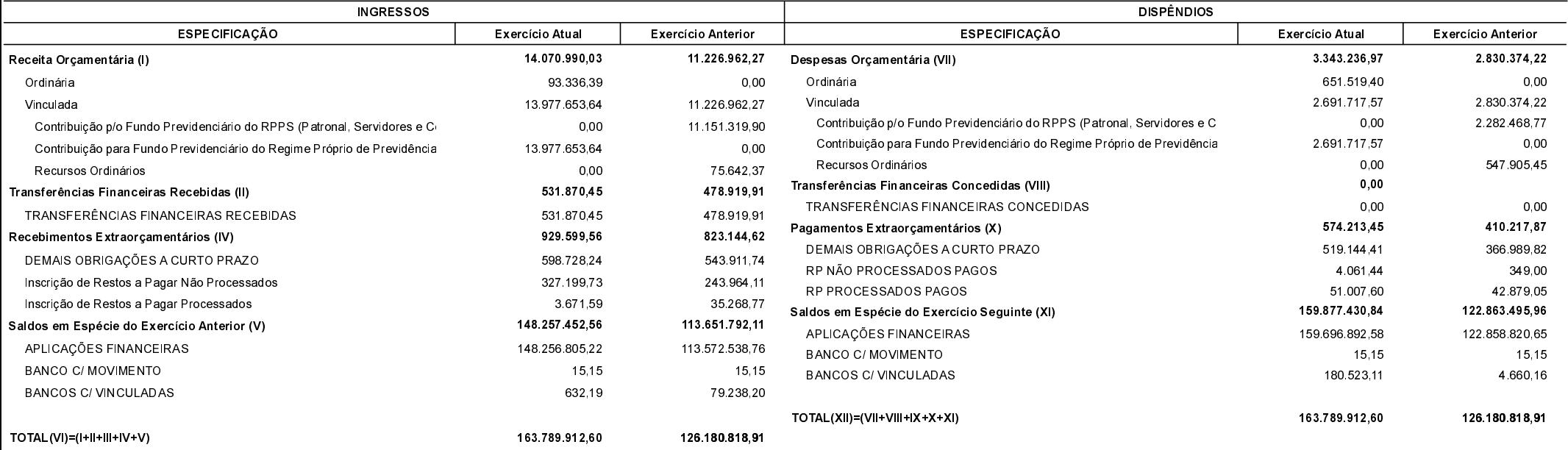

Navegantes, 18/04/2019

Jan Ullrich